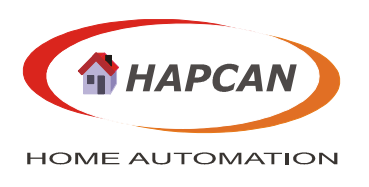

### **1. Features:**

- Infrared receiver for universal remote controller
- The module can recognized codes: -SIRC 12bit (32 addresses, 128 commands), -SIRC 15bit (256 addresses, 128 commands), -RC5A (32 addresses, 128 commands)

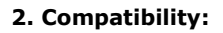

- Firmware for **UNIV 1.0.3.2. application**.
- Firmware can be uploaded into devices with bootloader version 2.5 or compatible.

# **3. Firmware version**

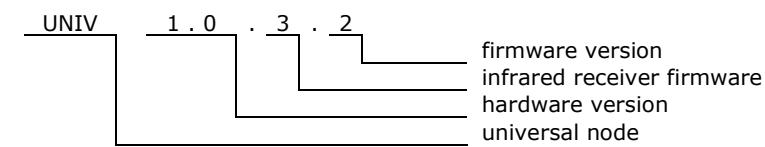

# **4. Operation overview**

Module sends message to the bus when receives and recognizes IR code, and another message when the IR transmission stops. It can recognize 3 types of codes SIRC 12bit, SIRC 15bit (SONY) and RC5 (Philips).

### **5. Firmware**

Firmware can be uploaded by using HAPCAN Programmer, which can be downloaded from site http://siwilo.com/hapcan/software.

# **5.1. Infrared Receiver Frame**

The module sends information of received infrared code, and another message when infrared transmission stops.

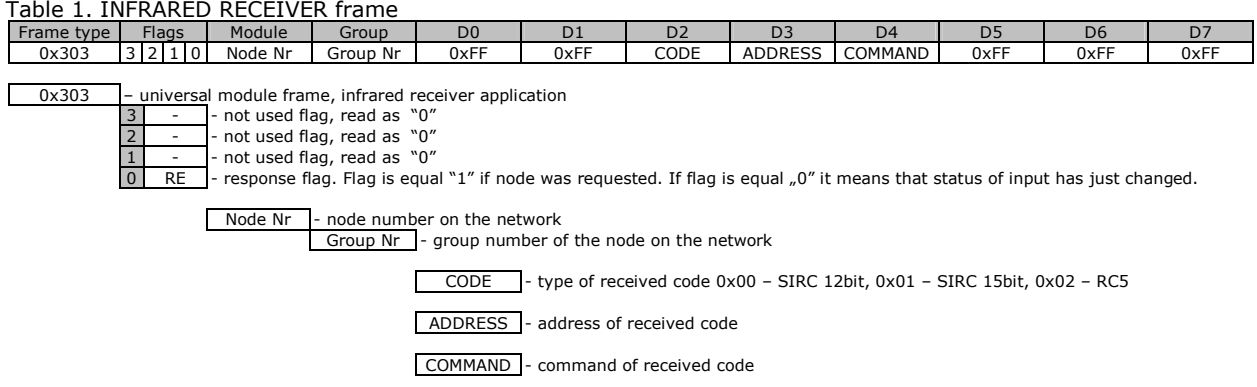

When transmission of infrared signal stops, the module sends another message. The difference between message at the beginning and at the end of transmission is in a D2 byte.

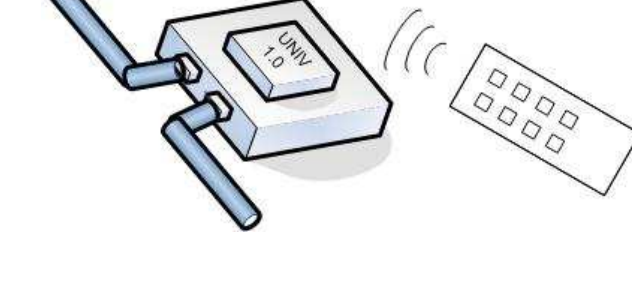

#### Table 2. INFRARED RECEIVER frame – end of the IR transmission

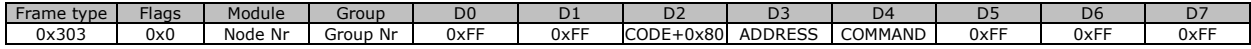

# **5.2. Status request**

This firmware does not respond to STATUS REQUEST.

## **5.3. Control**

This firmware does not have any control instructions.

### **5.4. Configuration**

With this version of application parameters below can be configured:

- Module identifier (module number and group number);

- Module description (16 chars);

Configuration process can be done by using HAPCAN Programmer.

### **5.4.1. Module identifier**

Every module on the network must have unique identifier. The identifier is made of two bytes, module number (1 byte) and group number (1 byte). Belonging to particular group might be important when linking devices.

### **5.4.2. Module description**

Every module can have 16 char description, which makes easier for user (programmer) to distinguish nodes. Examples of node descriptions: bedroom-IR etc.

# **6. Document version**

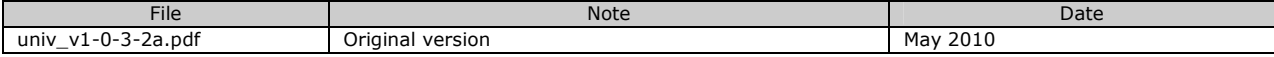